#### **April 22, 2011 RK4FB**

Автор:

Написать данный документ меня заставило то количество времени, которое я потратил в экспериментах по настройке программного обеспечения для работы с PSDR IF Stage от Скотта МакКлементса

Проводя эксперименты на Windows 7x64, я убедился в крайне неудовлетворительной работе данной ОС с 32 разрядными приложениями и драйверами. Не с[тану описывать,](http://www.wu2x.com/sdr.html) [сколько вечеров и ноче](http://www.wu2x.com/sdr.html)й я, матерясь и поминая бубен и танцы у костра с камланием, переустанавливал софт, ловил синий экран, перезагружался, менял параметры и прочее… Словом потратил изрядное количество времени, зато теперь мой IC-703, совместно с приставкой

SDR IF от Александра Буевского EU1ME

, вполне может конкурировать с более продвинутыми аппаратами за 3-10 k\$.

ДД по забитию @2кГц = 66дБ

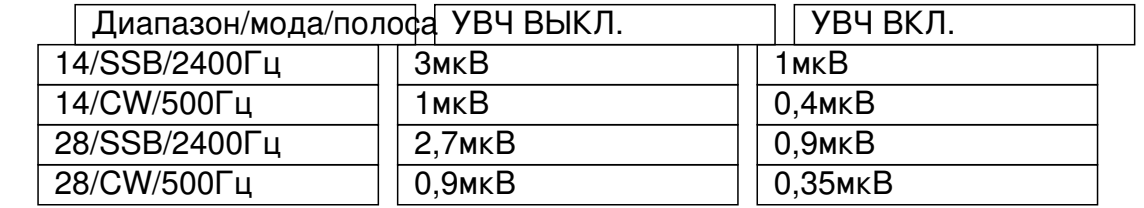

#### **Железо.**

:

Сейчас вот такое железо стоит на столе в уже закрытом виде, основа: IC-703 & SDR IF от Александра Буевского EU1ME

 $1/21$ 

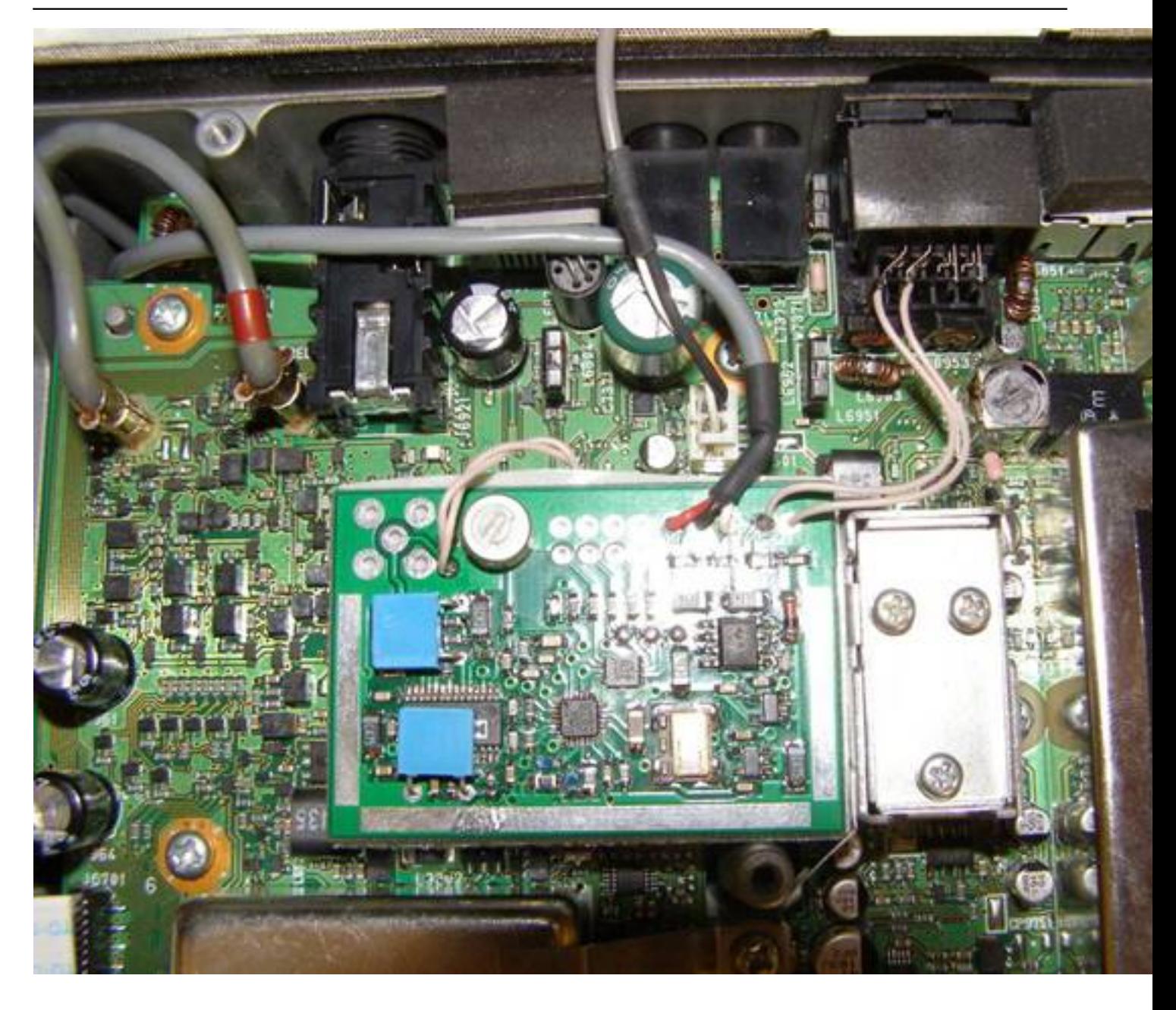

Автор: 21.04.2011 23:00 - Обновлено 27.02.2012 20:34

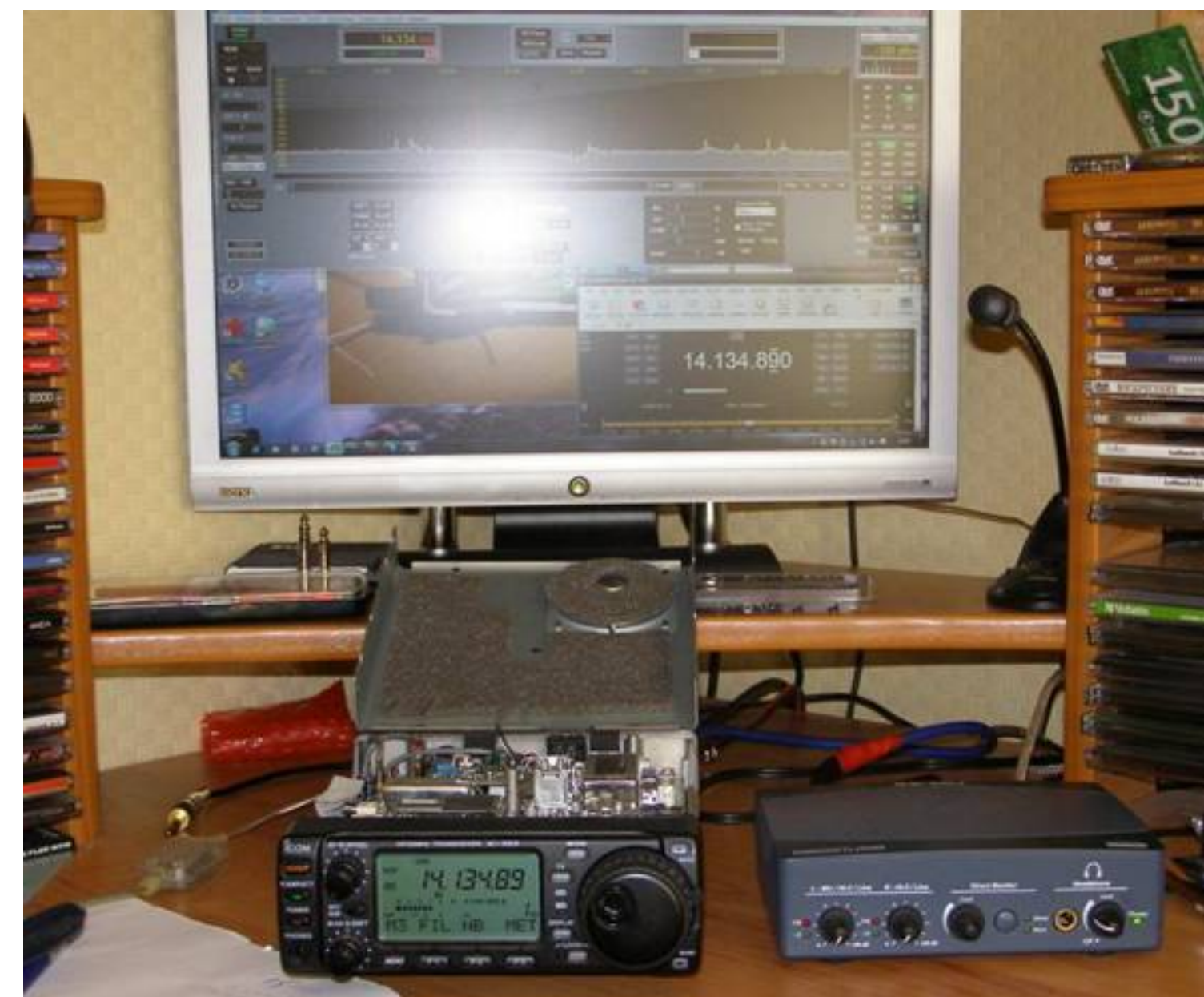

Не Солофое и приведения санрезко пратили на удато до яки на приведения в приставки

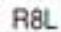

Автор:

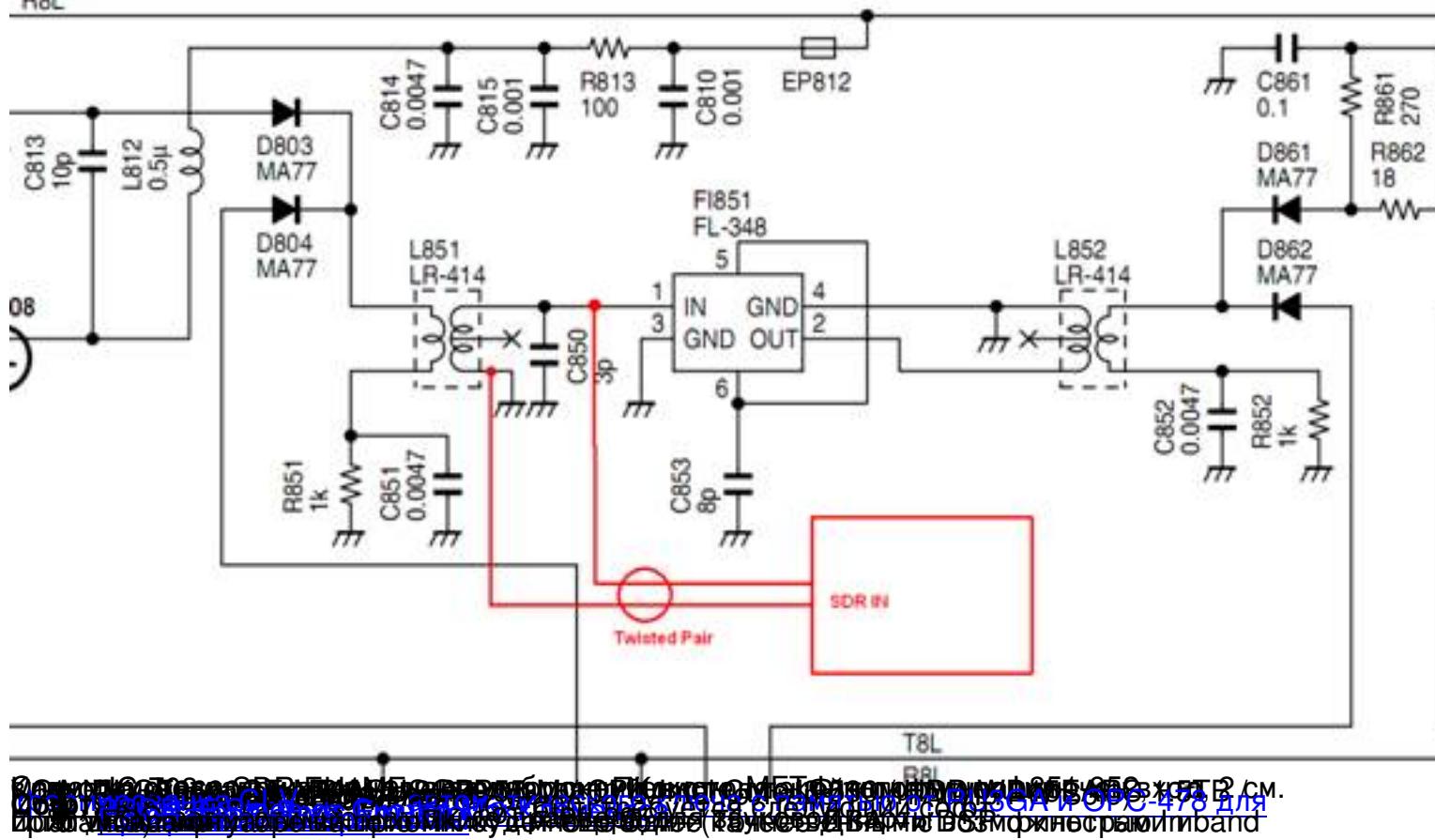

Автор: 21.04.2011 23:00 - Обновлено 27.02.2012 20:34

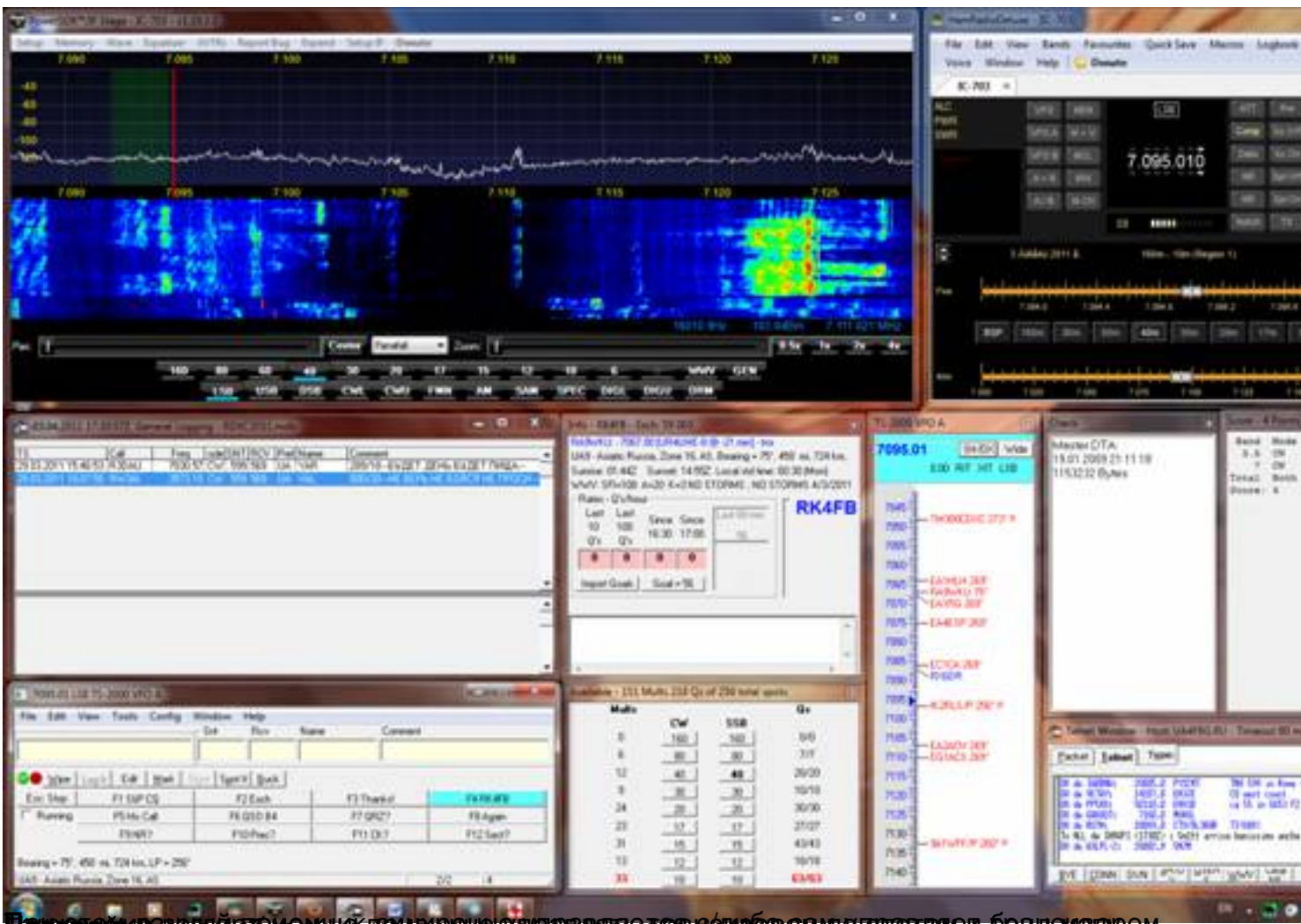

**Паравмицентин чережодимо притивуются вифичента порязр саммитовалет брадомаетом.** 

Автор: 21.04.2011 23:00 - Обновлено 27.02.2012 20:34

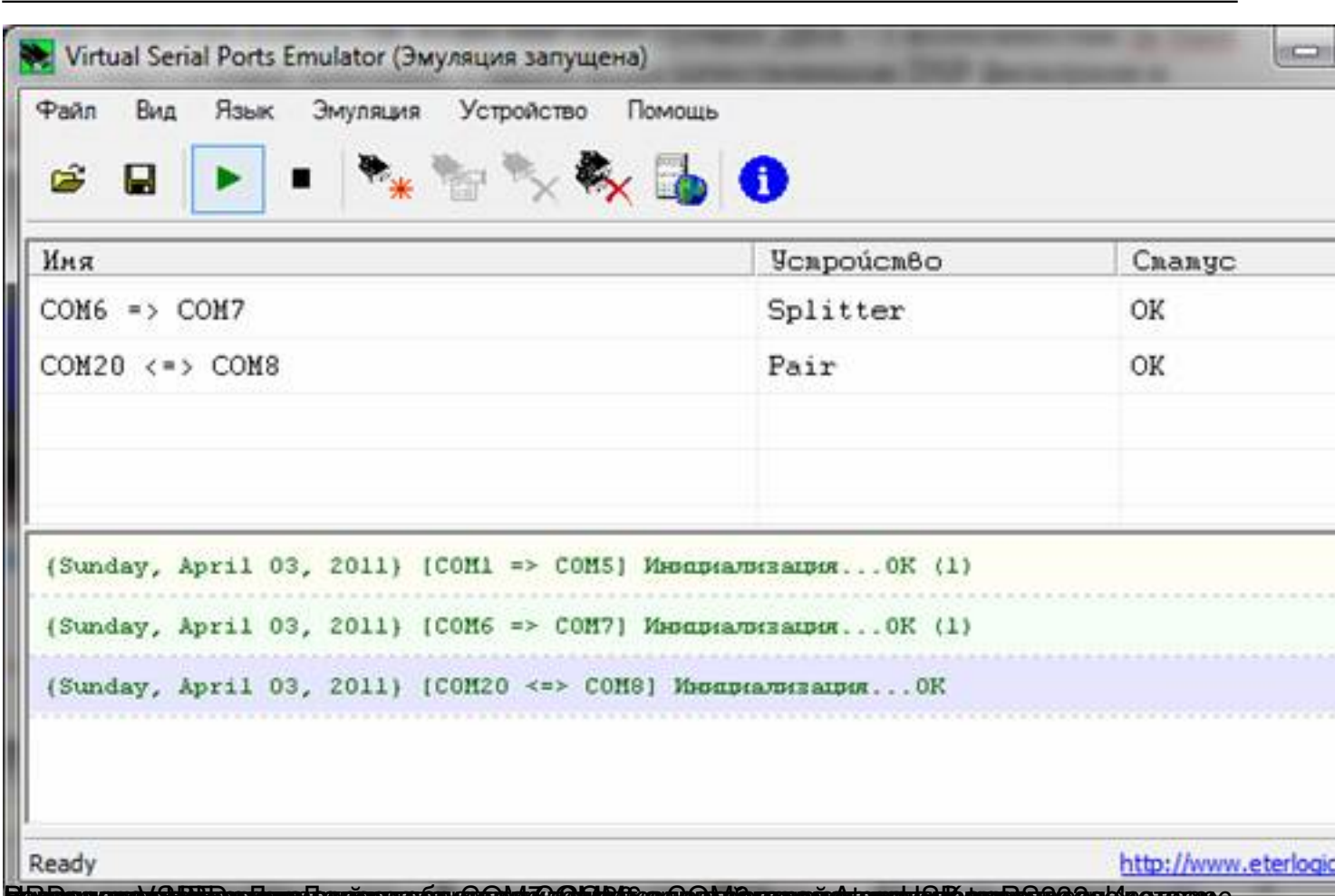

**Etossen fydi i mar far i mar far i myn fydi a gyddi y ddi y fyddi a gyn y gyddi y gyddi y gyddi y gyddi y chyn ddi y** 

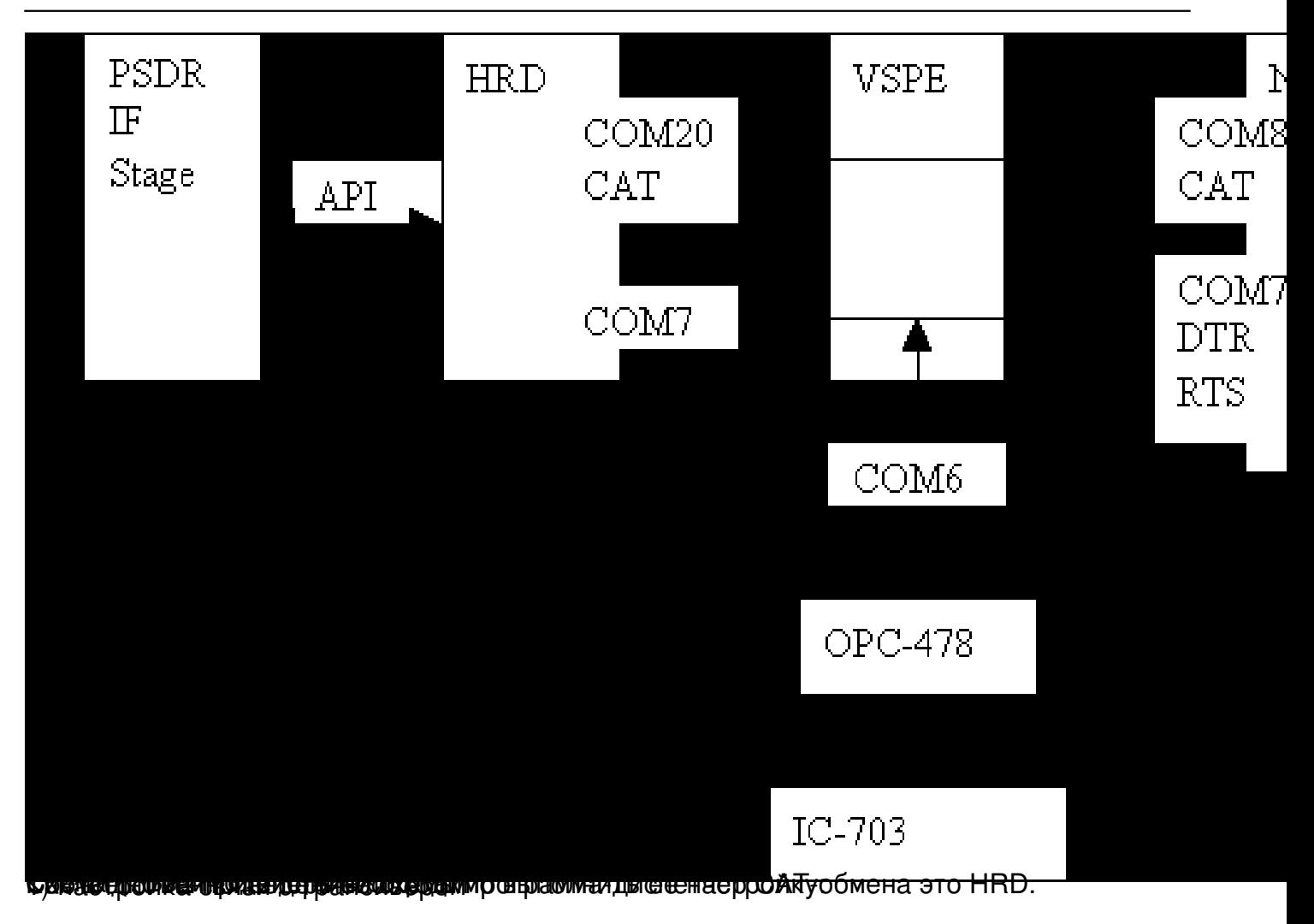

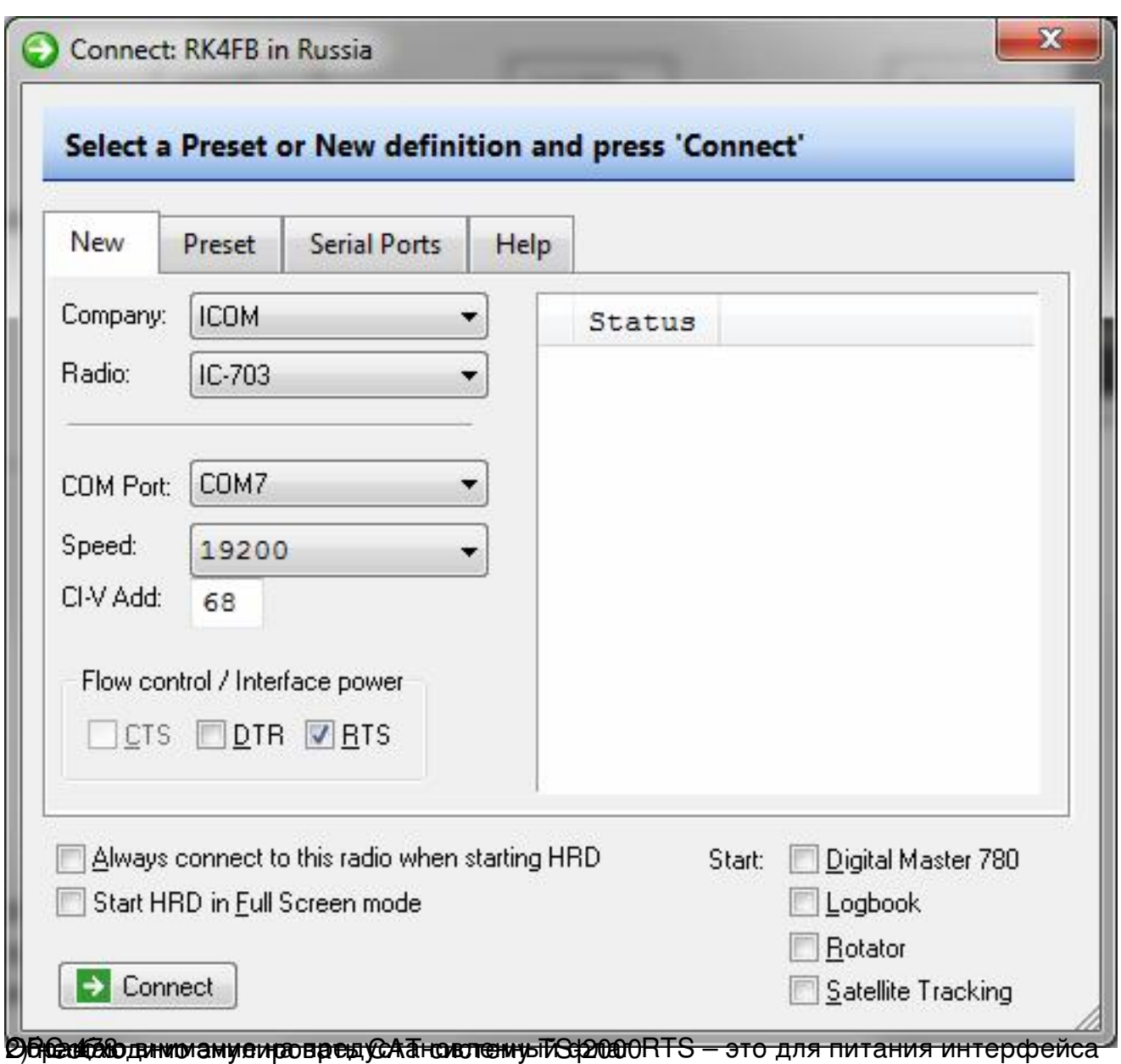

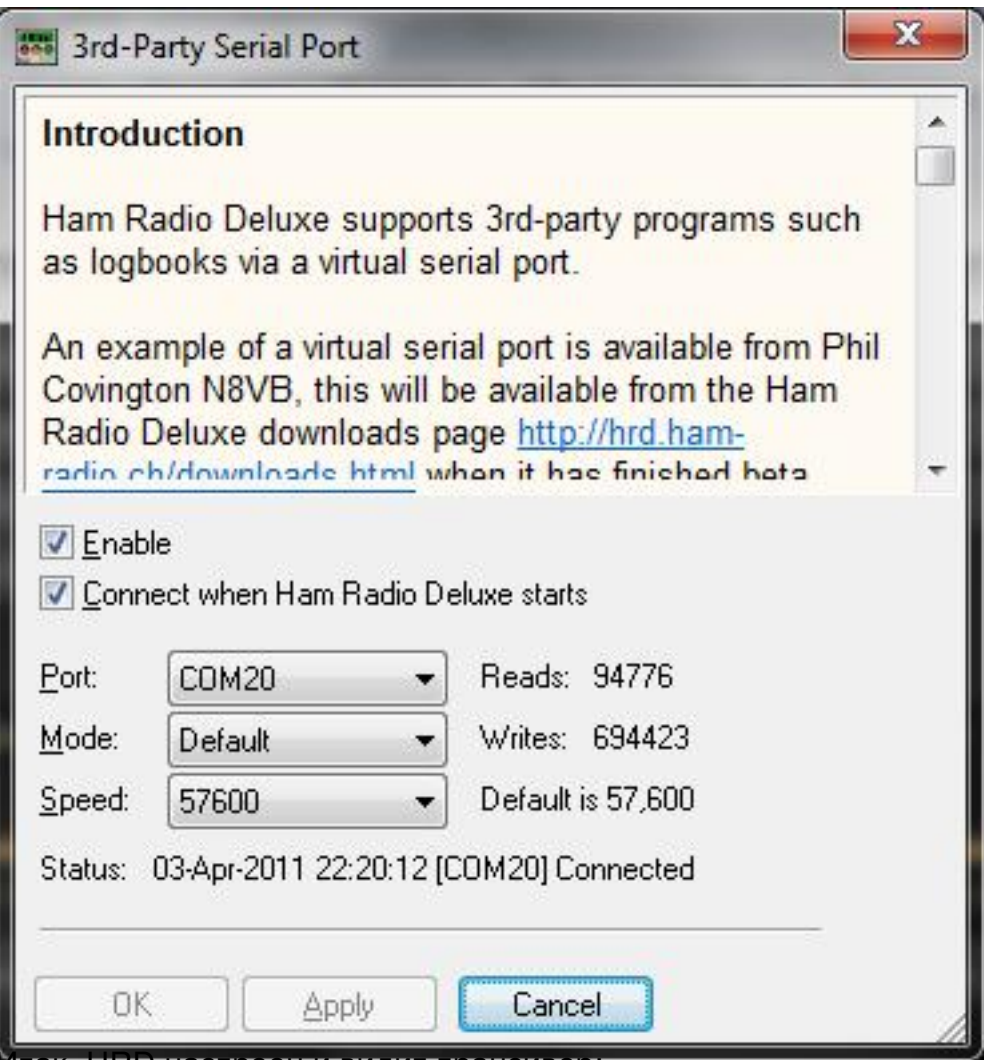

Итак, HRD настроен и видит трансивер:

Автор:

21.04.2011 23:00 - Обновлено 27.02.2012 20:34

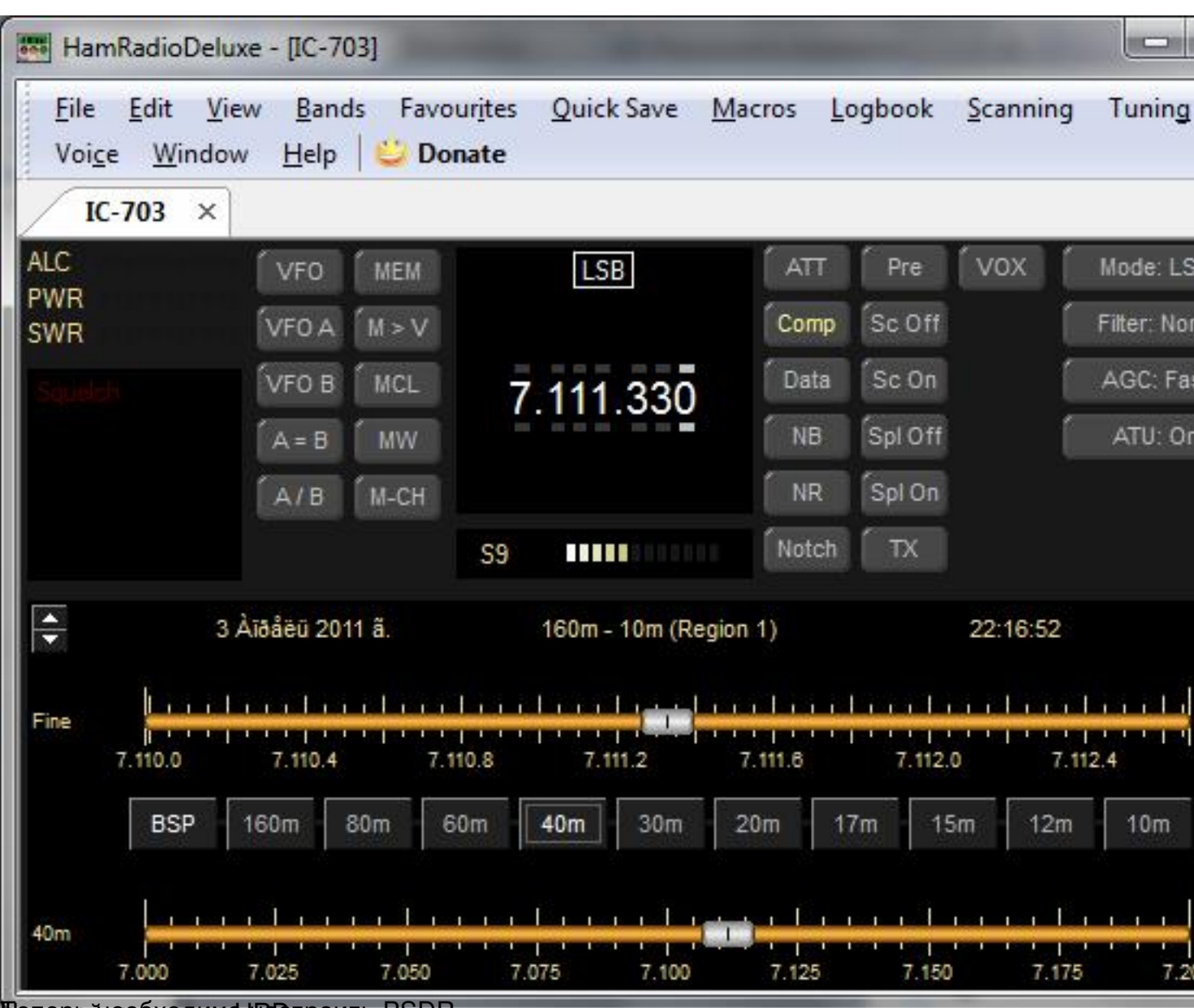

Пеперь необходимо IRBOT роить PSDR.

Автор:

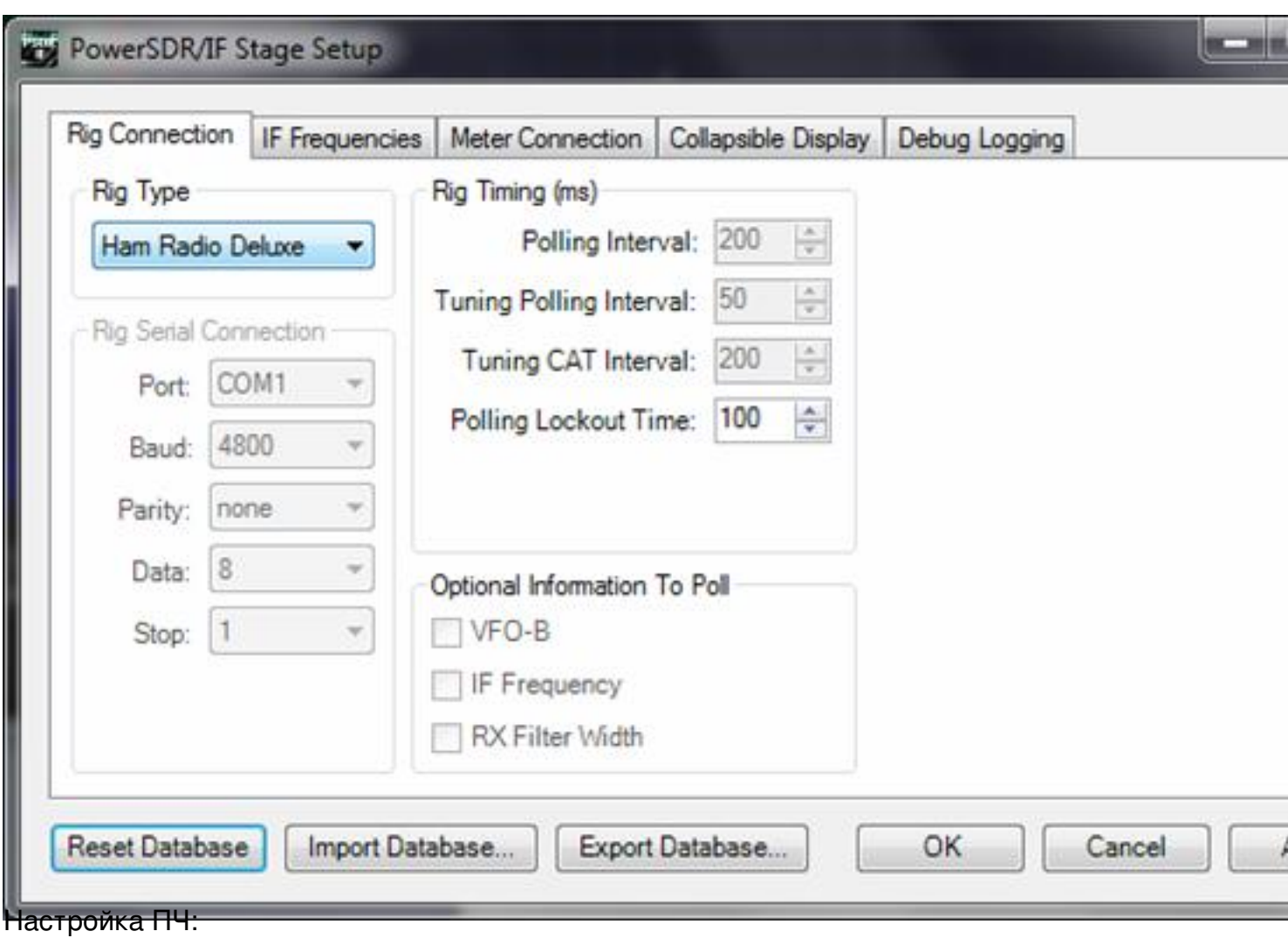

Автор:

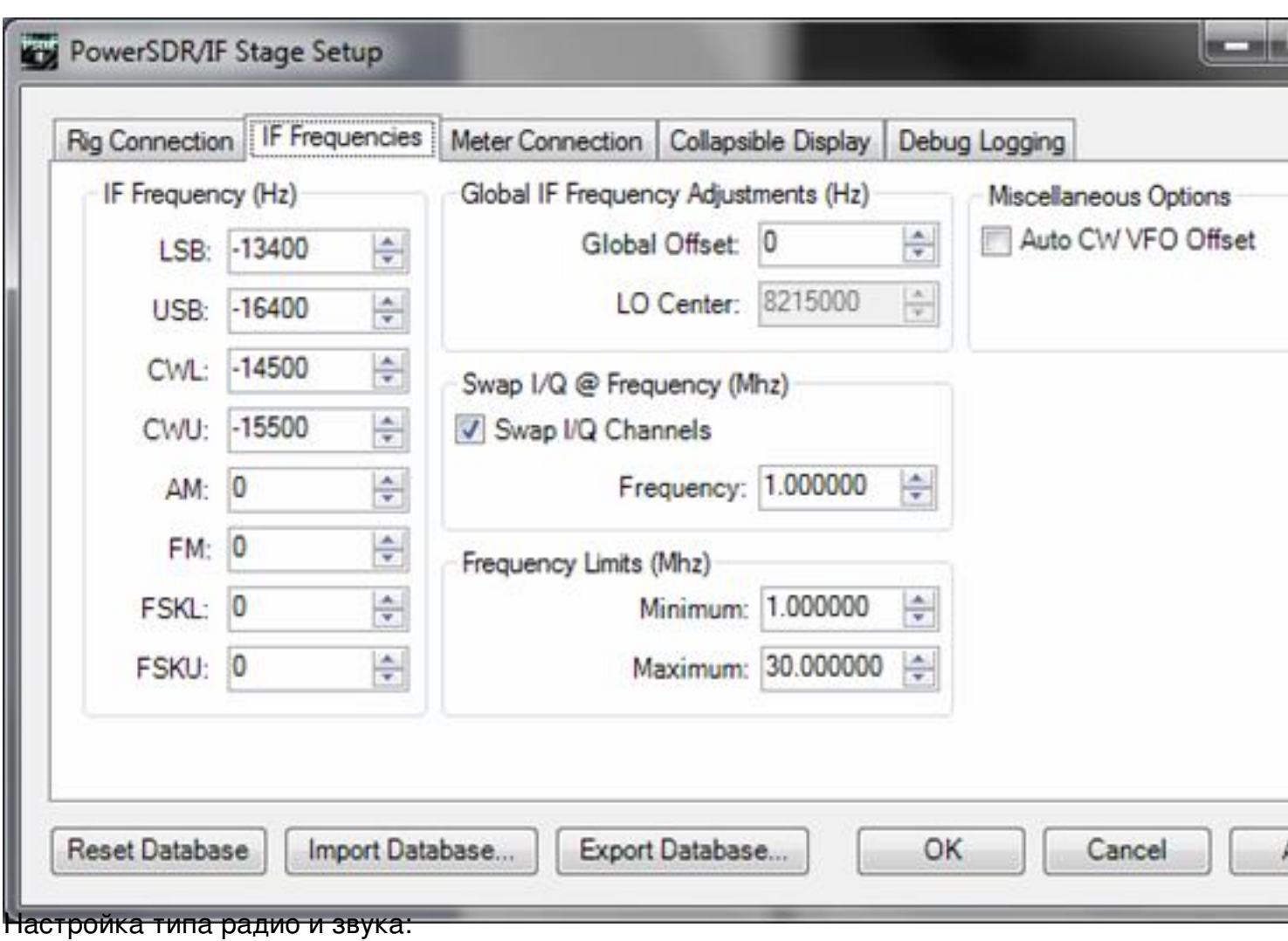

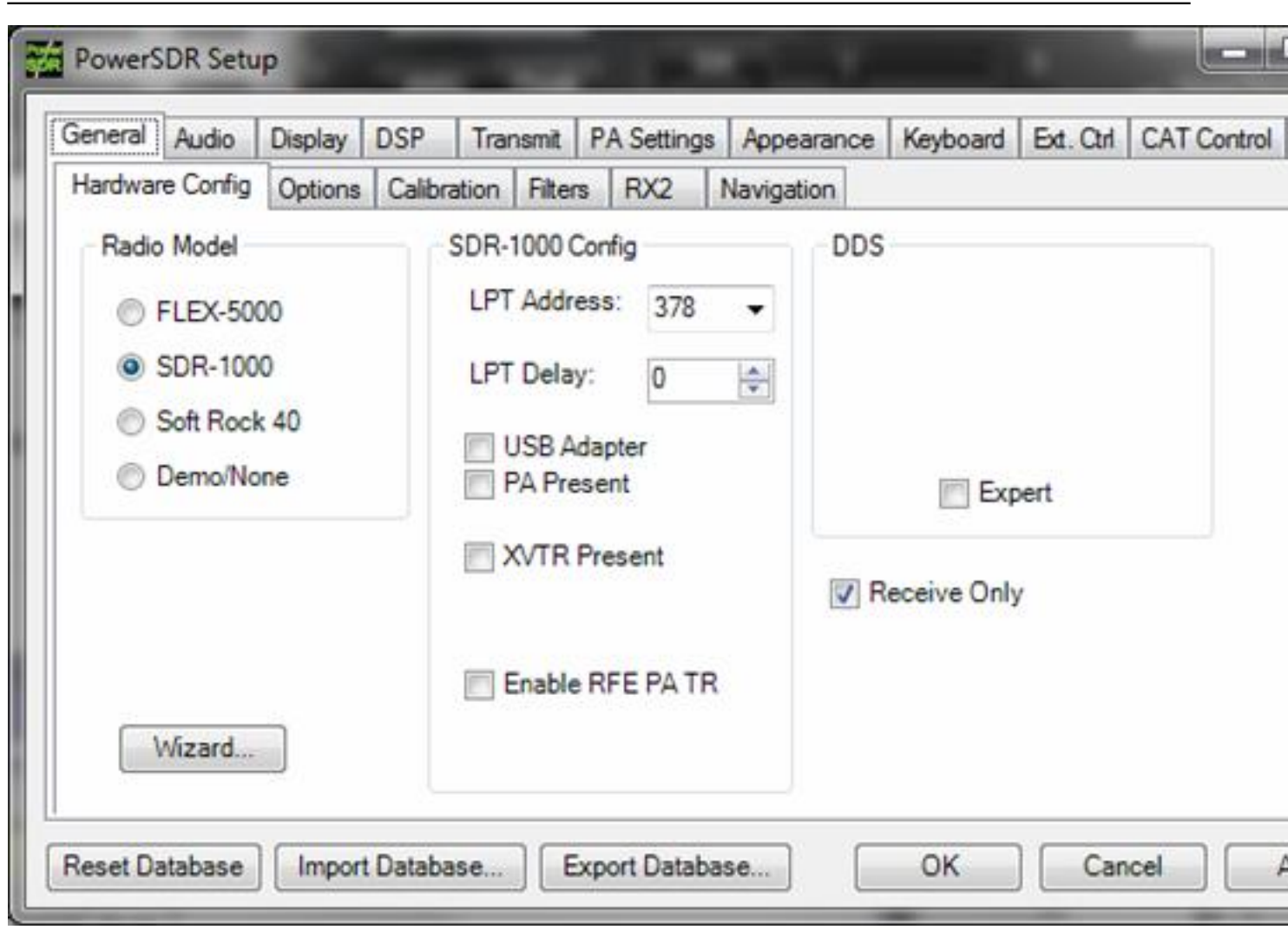

Автор:

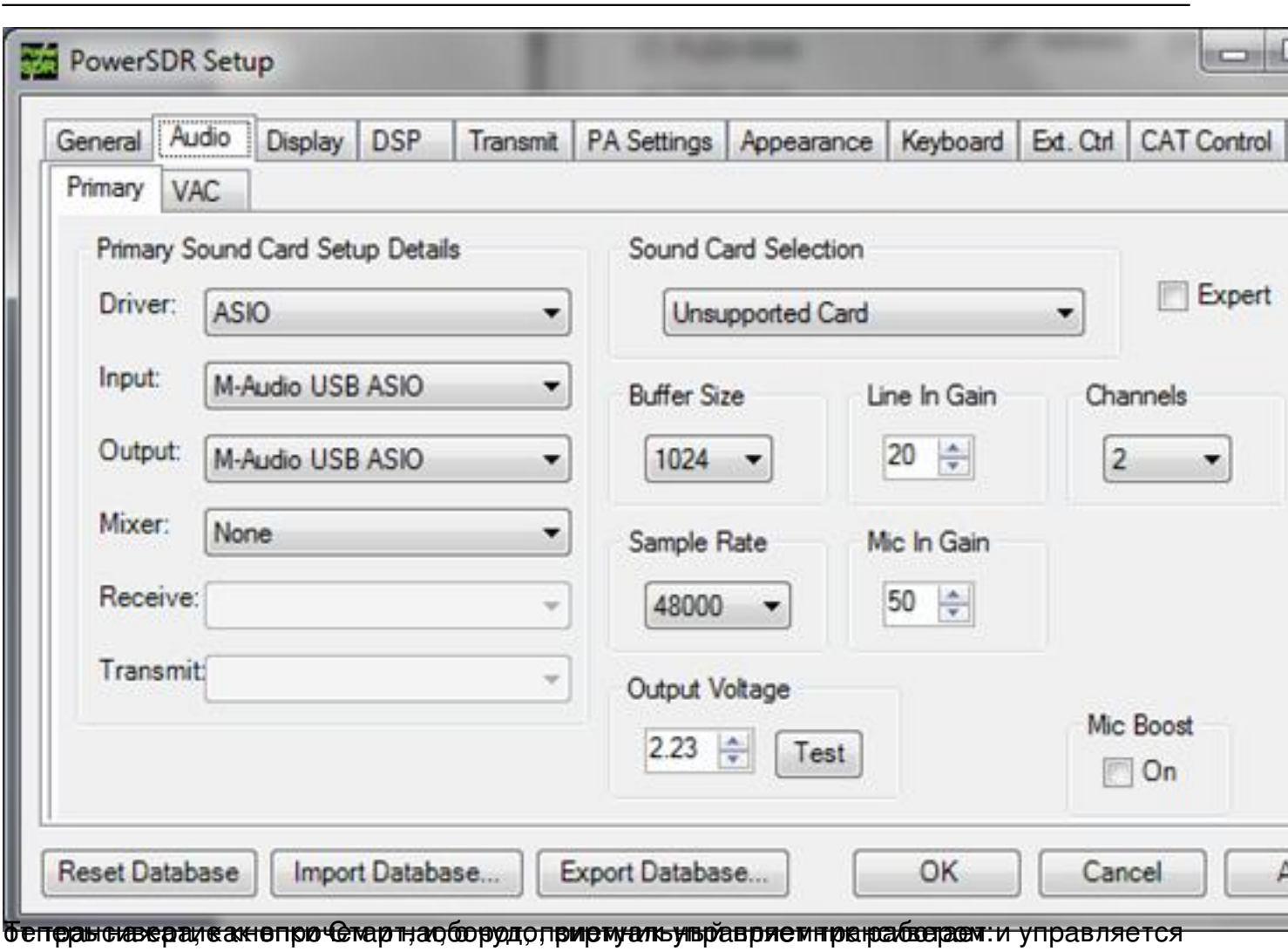

#### Автор:

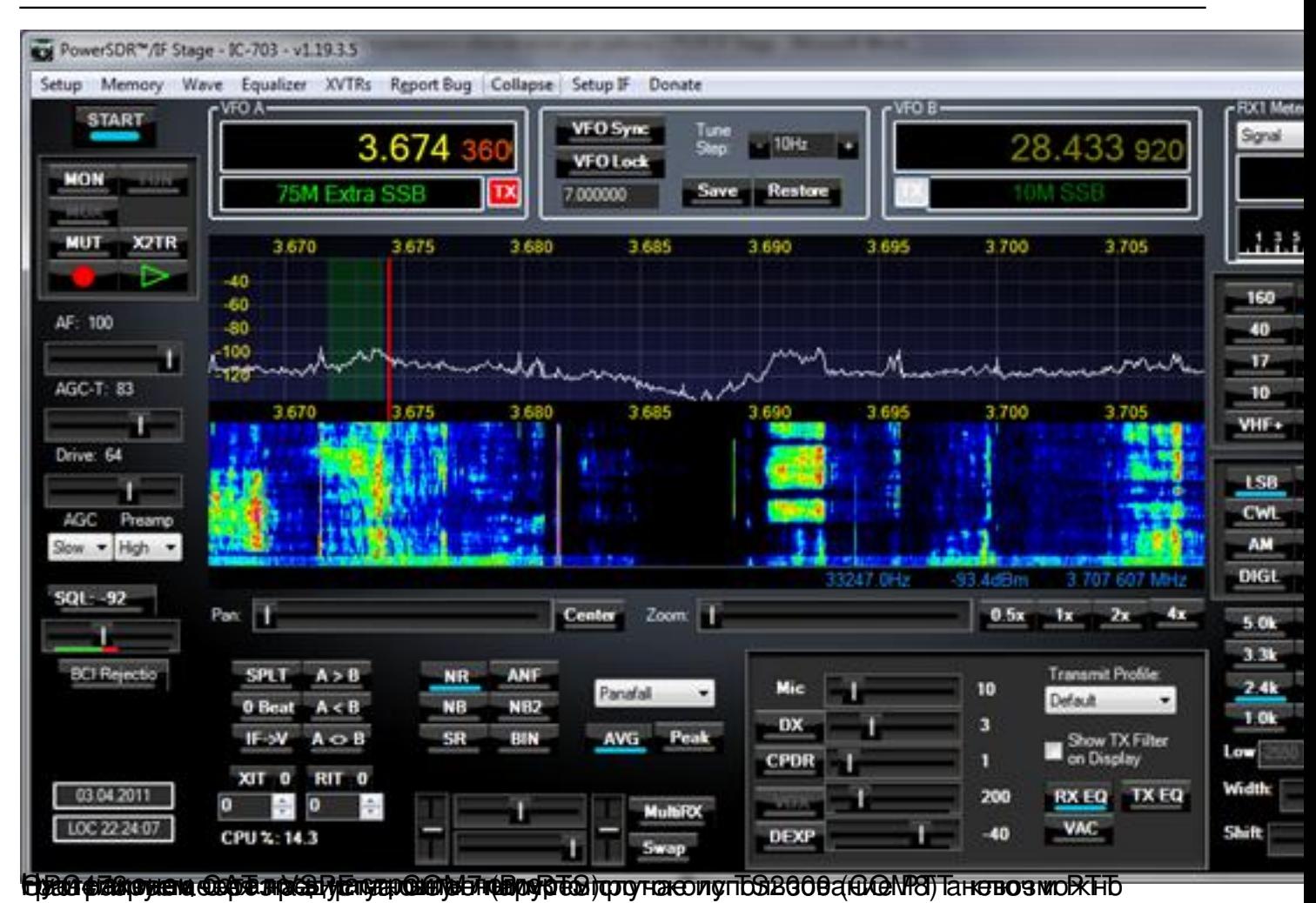

Автор:

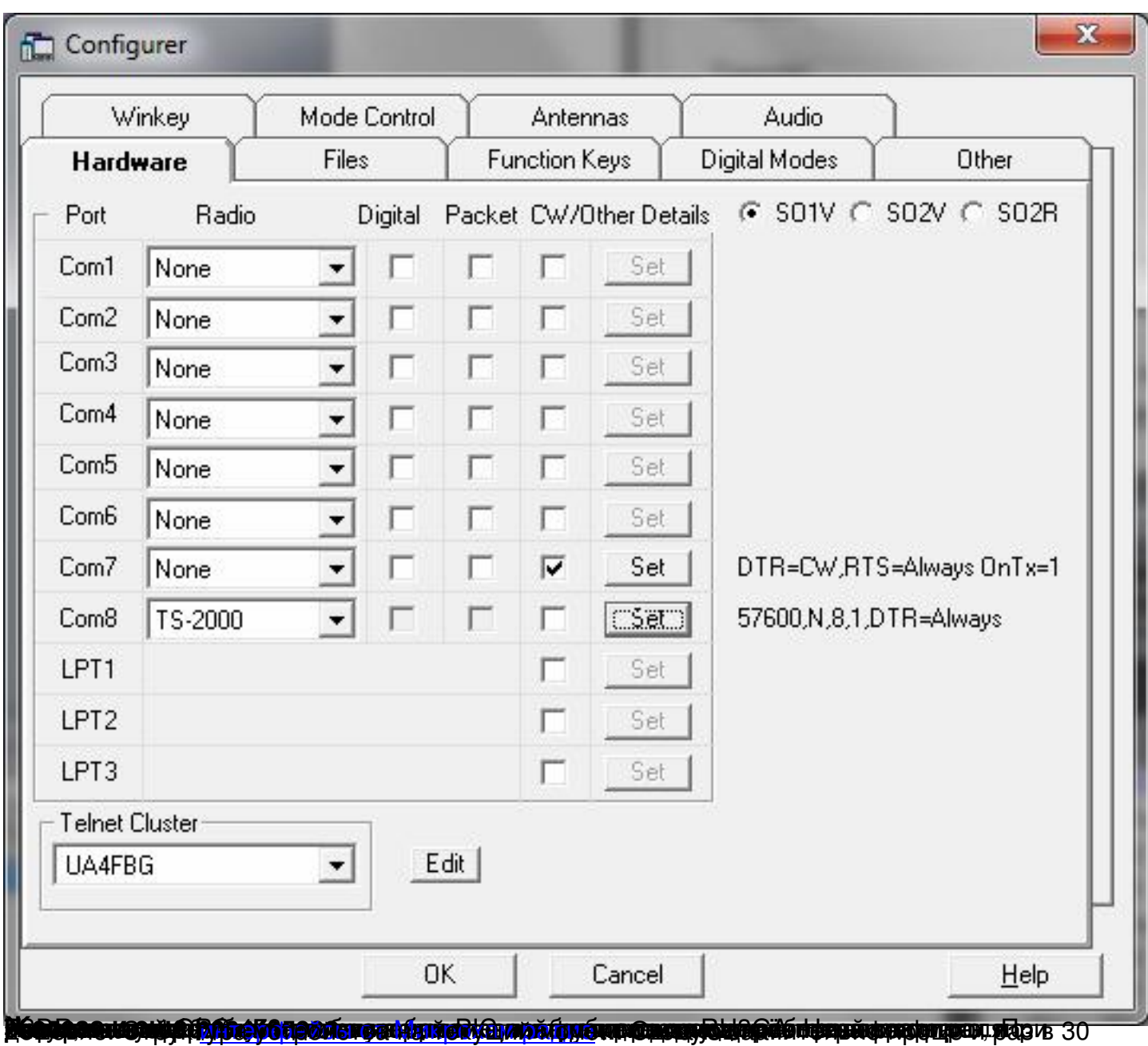

#### Автор: 21.04.2011 23:00 - Обновлено 27.02.2012 20:34

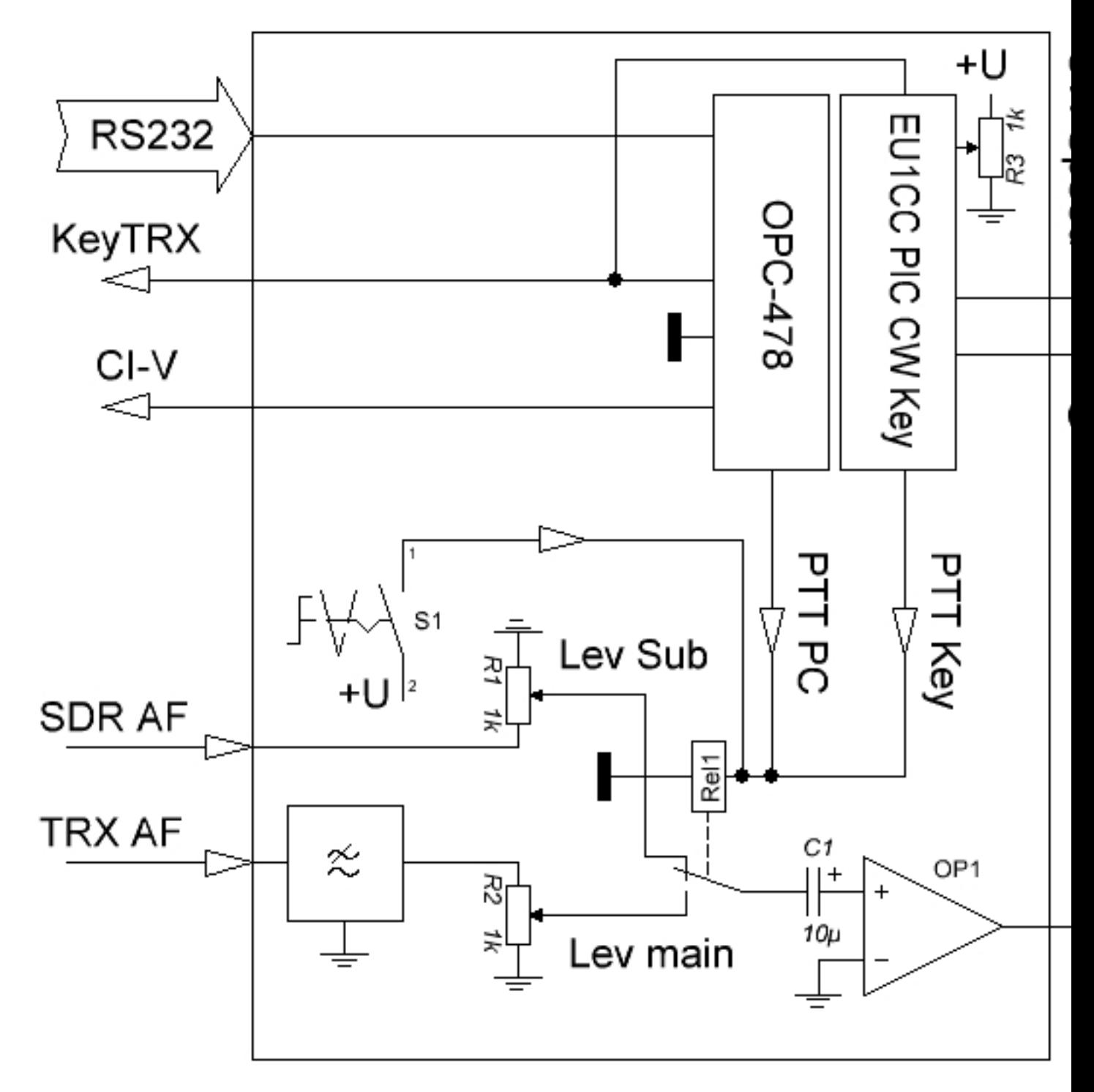

Фото макета ниже

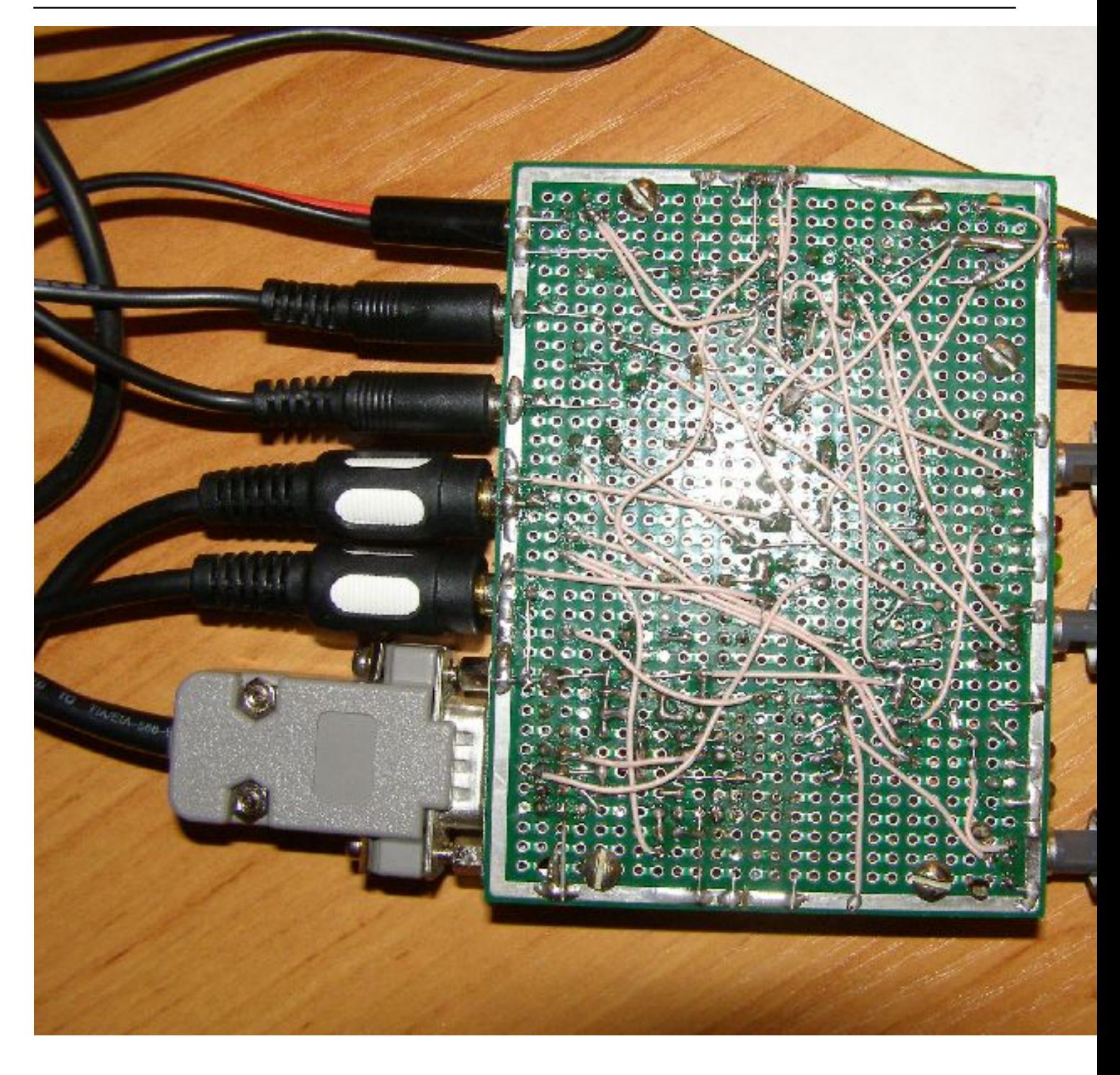

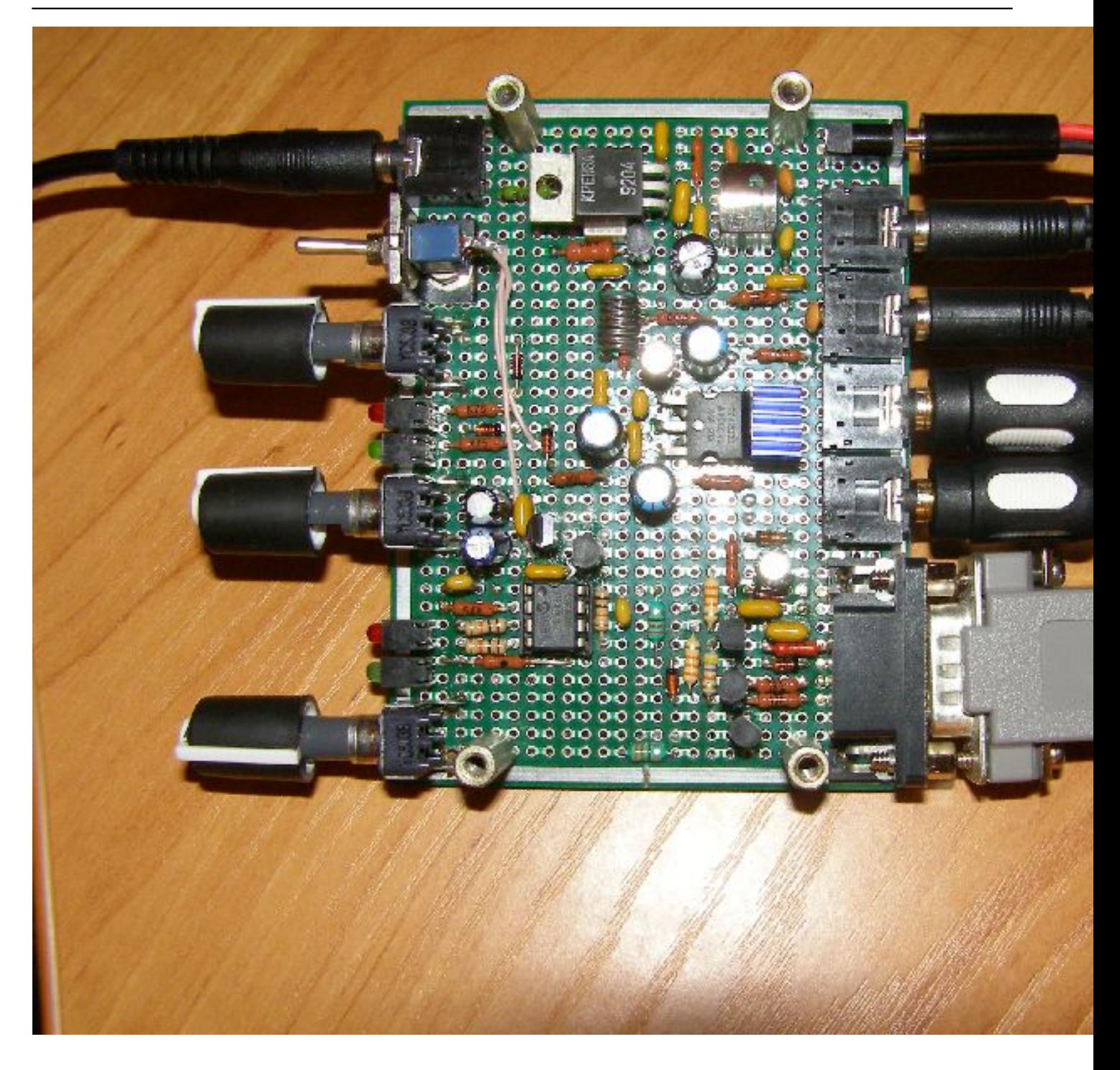

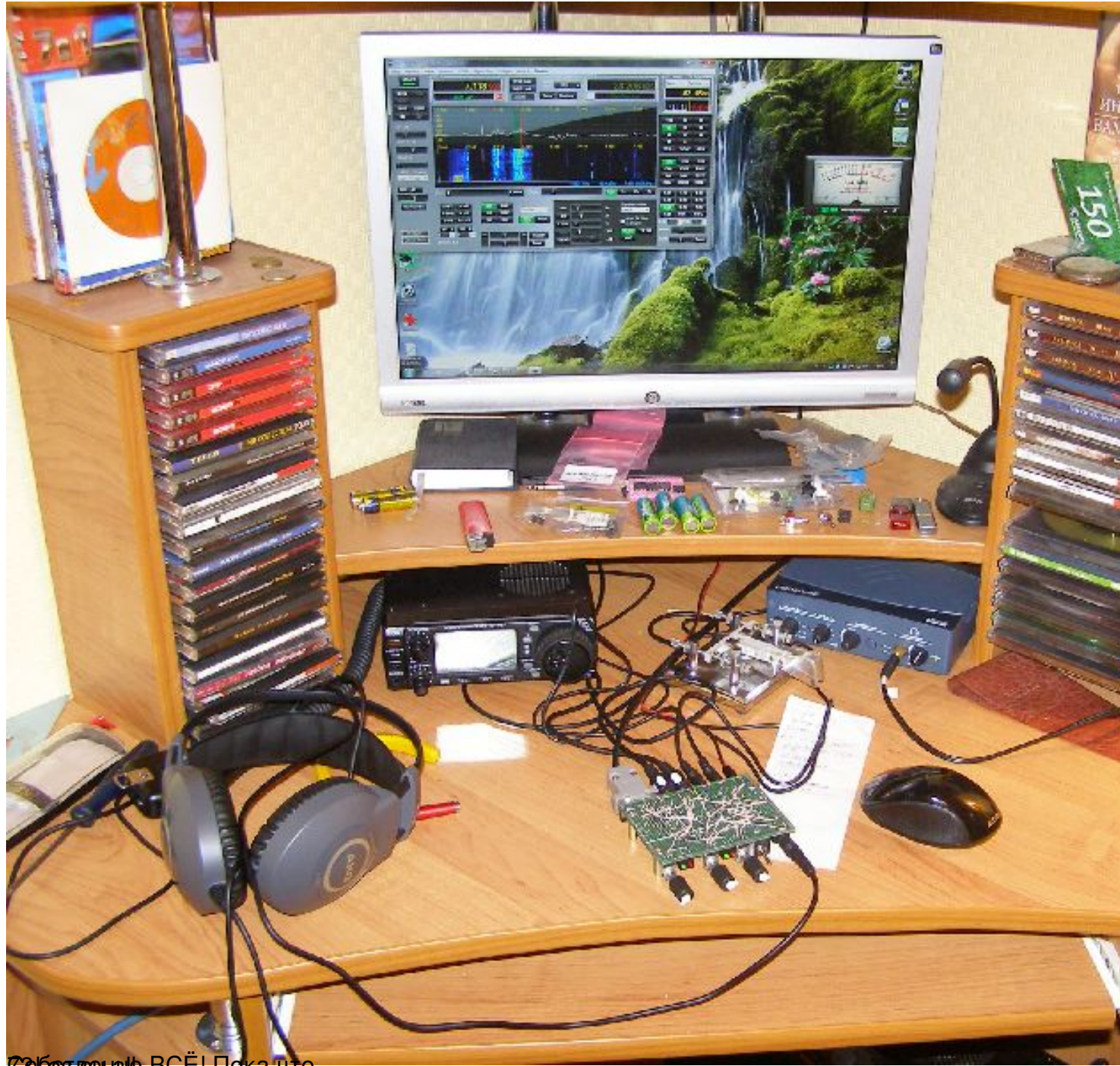

Собез венаю ВСЁ! Пока чт

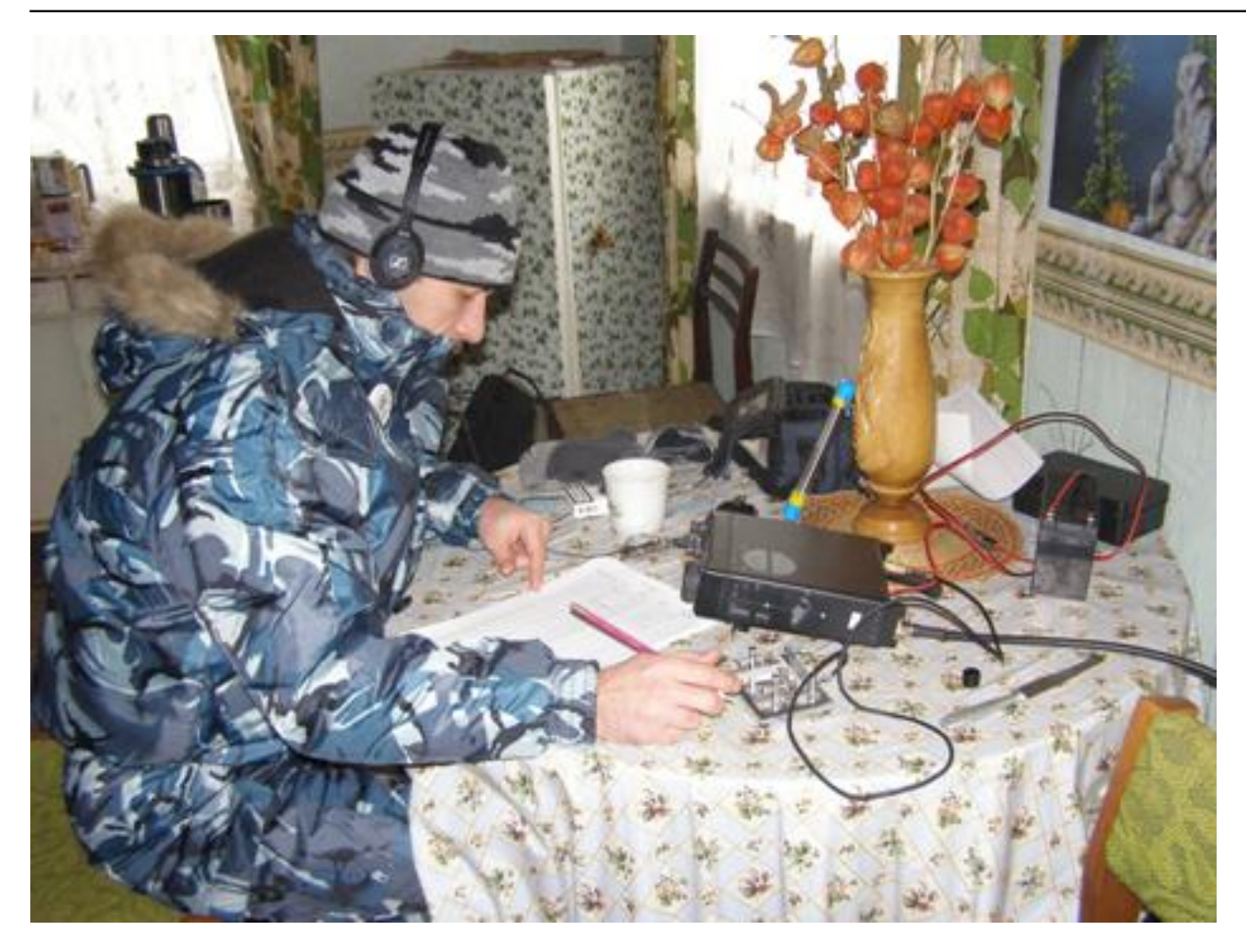